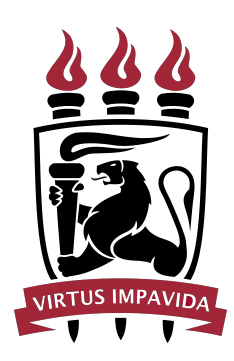

# Universidade Federal de Pernambuco

 $Departamento de Engenharia Elétrica$ Curso de Engenharia de Controle e Automação

Título do Trabalho

Trabalho de Conclusão de Curso de Graduação

por

João Victor Cordeiro Coutinho Orientador: Prof. Wolfgang Hoenig

Recife, Março / 2019

João Victor Cordeiro Coutinho

Título do Trabalho

Monografia apresentada ao Curso de Engenharia de Controle e Automação, como requisito parcial para a obtenção do Título de Bacharel em Engenharia de Controle e Automação, Centro de Tecnologia e Geociências da Universidade Federal de Pernambuco.

Orientador: Prof. Wolfgang Hoenig

Recife 2018

#### Agradecimentos

 $Eu$  gostaria de agradeçer a todos vocês que me ajudaram durante esta jornada, especialmente para:

Professores Leonardo Limongi, Geraldo Maia e Fabrício Braschia por toda mentoria e aconselhamento durante todos esses anos.

A Ezequiel Filipe, a Carlos Reis, a Athos, Nildo...

Meu amigo João Lucas.

Finalmente, eu gostaria de agradecer à turma de ECA  $Útimo Gás.$ 

Salve a barca.

Qualquer tecnologia suficientemente  $avançada$  é indistinguível de magia.

Arthur C. Clarke

### RESUMO

Este trabalho tem como objetivo...

Palavras-chave: Palavra 1, Palavra 2, Palavra 3, Palavra 4. (4 a 6 palavras chave)

## ABSTRACT

Place your abstract here. You may consider using **Grammarly** to correct it.

Keywords: Word 1, Word 2...

## LISTA DE FIGURAS

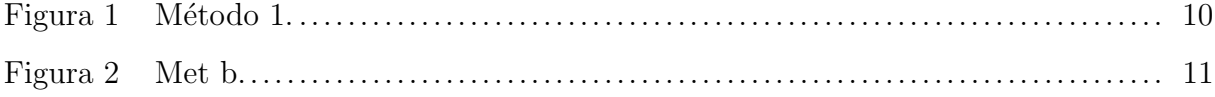

## LISTA DE TABELAS

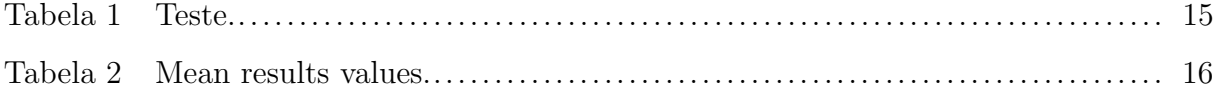

## LISTA DE SIGLAS

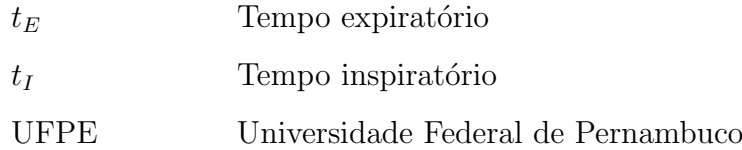

## SUMÁRIO

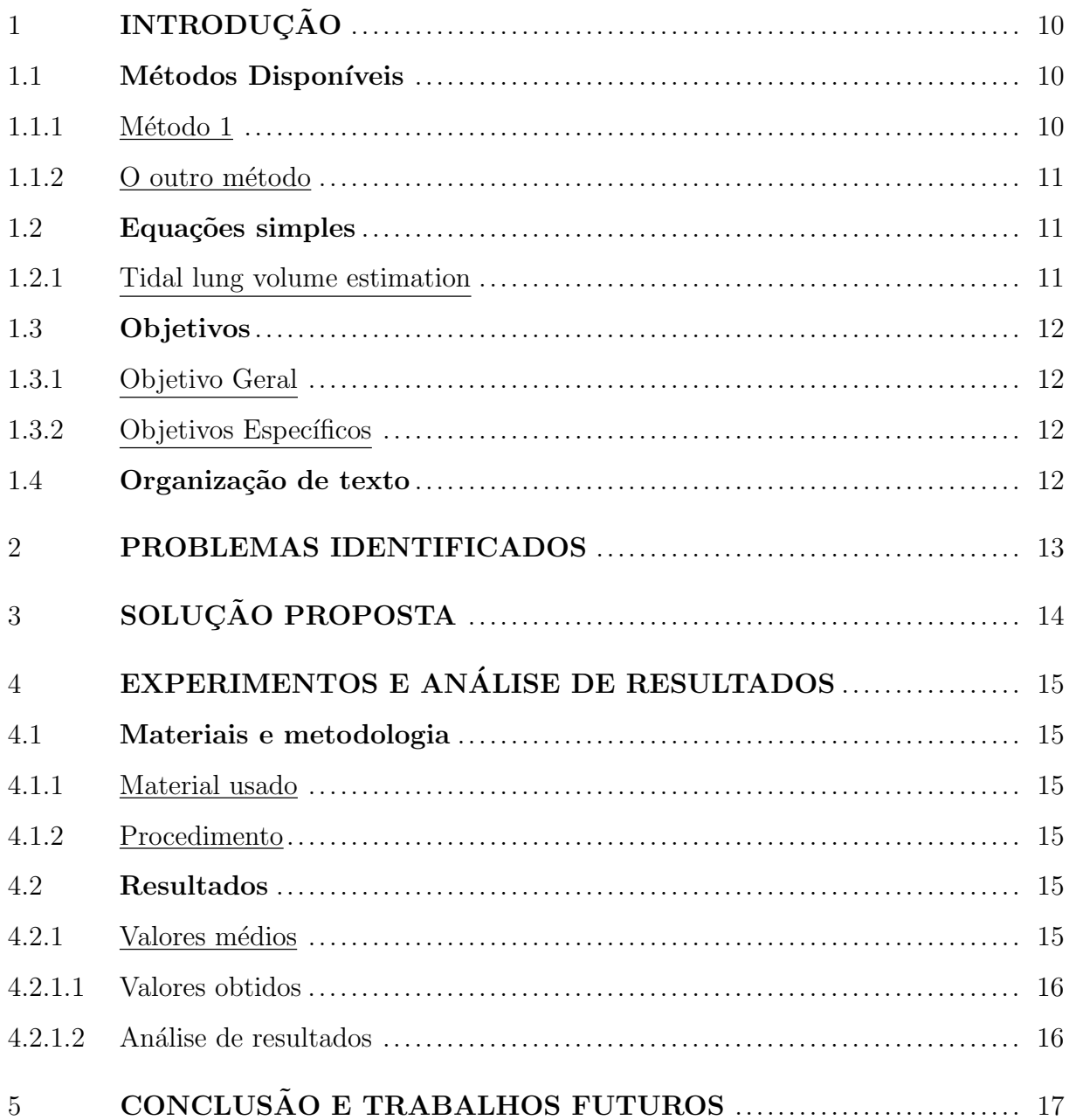

<span id="page-10-1"></span>Escreva sua introdução aqui. Não deixe de adicionar suas referências seguindo o modelo dado pelo arquivo **tcc.bib**. 25% das pessoas usam citações que tem  $0\%$  a ver com o que foi dito [\[1\]](#page-18-0).

Dica: Use o comando 'todo{}' para marcar o que você ainda precisa fazer. \_\_\_\_\_ Fazer Dica2: Comente as partes do exemplo conforme for adicionando seu texto.

#### <span id="page-10-2"></span>1.1 Métodos Disponíveis

Existem vários métodos disponíveis. Uns são caros, outros não. Blablabla... [\[1\]](#page-18-0). Os métodos disponíveis são:

#### <span id="page-10-3"></span>1.1.1 Método 1

Missing figure

Lorem ipsum dolor sit amet, consectetuer adipiscing elit. Etiam lobortis facilisis sem. Nullam nec mi et neque pharetra sollicitudin. Praesent imperdiet mi nec ante. Donec ullamcorper, felis non sodales commodo, lectus velit ultrices augue, a dignissim nibh lectus placerat pede. Vivamus nunc nunc, molestie ut, ultricies vel, semper in, velit. Ut porttitor. Praesent in sapien. Lorem ipsum dolor sit amet, consectetuer adipiscing elit. Duis fringilla tristique neque. Sed interdum libero ut metus. Pellentesque placerat. Nam rutrum augue a leo. Morbi sed elit sit amet ante lobortis sollicitudin. Praesent blandit blandit mauris. Praesent lectus tellus, aliquet aliquam, luctus a, egestas a, turpis. Mauris lacinia lorem sit amet ipsum. Nunc quis urna dictum turpis accumsan semper. [\[2\]](#page-18-1).

<span id="page-10-0"></span>Uma imagem do Método 1 está na [Figura 1.](#page-10-0)

Figura 1: Método 1. Fonte: https://www.linkedin.com/feed/.

<span id="page-11-0"></span>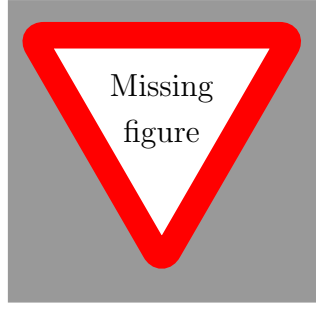

Figura 2: Met b. Fonte: https://www.spirometry.guru/.

#### <span id="page-11-1"></span>1.1.2 O outro método

Lorem ipsum dolor sit amet, consectetuer adipiscing elit. Etiam lobortis facilisis sem. Nullam nec mi et neque pharetra sollicitudin. Praesent imperdiet mi nec ante. Donec ullamcorper, felis non sodales commodo, lectus velit ultrices augue, a dignissim nibh lectus placerat pede. Vivamus nunc nunc, molestie ut, ultricies vel, semper in, velit. Ut porttitor. Praesent in sapien. Lorem ipsum dolor sit amet, consectetuer adipiscing elit. Duis fringilla tristique neque. Sed interdum libero ut metus. Pellentesque placerat. Nam rutrum augue a leo. Morbi sed elit sit amet ante lobortis sollicitudin. Praesent blandit blandit mauris. Praesent lectus tellus, aliquet aliquam, luctus a, egestas a, turpis. Mauris lacinia lorem sit amet ipsum. Nunc quis urna dictum turpis accumsan semper. . A [Figura 2](#page-11-0) mostra o outro método.

#### <span id="page-11-2"></span>1.2 Equações simples

Existem equações. Aqui vai outra citação [\[3\]](#page-18-2).

#### <span id="page-11-3"></span>1.2.1 Tidal lung volume estimation

Podemos referenciar equações como na Equação [1.1,](#page-11-4) onde  $f(t)$  é escrita no texto, assim como  $v(t)$  [\[4\]](#page-18-3).

<span id="page-11-4"></span>
$$
f(t) = \frac{d}{dt}v(t)
$$
\n(1.1)

Dá pra colocar integral também, como visto na Equação [1.2.](#page-12-4)

<span id="page-12-4"></span>
$$
v(t) = \int_{T_0}^t f(t) dt + V_0
$$
\n(1.2)

#### <span id="page-12-0"></span>1.3 Objetivos

#### <span id="page-12-1"></span>1.3.1 Objetivo Geral

Deixar um modelo de TCC para os alunos do DEE usarem LaTeX.

#### <span id="page-12-2"></span>1.3.2 Objetivos Específicos

Para atingir o objetivo principal, foram definidos os seguintes objetivos específicos:

- Gastar mais tempo do que eu imaginei.
- Pensar 4x se vale a pena.
- Concluir que n˜ao vale a pena.
- Fazer assim mesmo porque Louise pediu.

#### <span id="page-12-3"></span>1.4 Organização de texto

O texto será divido em várias partes. A primeira parte serve pra isso. A segunda pra aquilo. Na terceira parte, tem a outra opção. ...

Na centésima e última parte, a conclusão mostra o que foi concluído.

#### <span id="page-13-0"></span>2 PROBLEMAS IDENTIFICADOS

Achamos vários problemas a serem resolvidos:

#### Material caro

Precisamos de mais dinheiro para comprar os materias.

#### Problema 2

Lorem ipsum dolor sit amet, consectetuer adipiscing elit. Etiam lobortis facilisis sem. Nullam nec mi et neque pharetra sollicitudin. Praesent imperdiet mi nec ante. Donec ullamcorper, felis non sodales commodo, lectus velit ultrices augue, a dignissim nibh lectus placerat pede. Vivamus nunc nunc, molestie ut, ultricies vel, semper in, velit. Ut porttitor. Praesent in sapien. Lorem ipsum dolor sit amet, consectetuer adipiscing elit. Duis fringilla tristique neque. Sed interdum libero ut metus. Pellentesque placerat. Nam rutrum augue a leo. Morbi sed elit sit amet ante lobortis sollicitudin. Praesent blandit blandit mauris. Praesent lectus tellus, aliquet aliquam, luctus a, egestas a, turpis. Mauris lacinia lorem sit amet ipsum. Nunc quis urna dictum turpis accumsan semper.

#### Problema 3

Lorem ipsum dolor sit amet, consectetuer adipiscing elit. Etiam lobortis facilisis sem. Nullam nec mi et neque pharetra sollicitudin. Praesent imperdiet mi nec ante. Donec ullamcorper, felis non sodales commodo, lectus velit ultrices augue, a dignissim nibh lectus placerat pede. Vivamus nunc nunc, molestie ut, ultricies vel, semper in, velit. Ut porttitor. Praesent in sapien. Lorem ipsum dolor sit amet, consectetuer adipiscing elit. Duis fringilla tristique neque. Sed interdum libero ut metus. Pellentesque placerat. Nam rutrum augue a leo. Morbi sed elit sit amet ante lobortis sollicitudin. Praesent blandit blandit mauris. Praesent lectus tellus, aliquet aliquam, luctus a, egestas a, turpis. Mauris lacinia lorem sit amet ipsum. Nunc quis urna dictum turpis accumsan semper.

# <span id="page-14-0"></span> $3$ SOLUÇÃO PROPOSTA

 $\!$  Aqui a gente explica a solução proposta..

## <span id="page-15-1"></span>4 EXPERIMENTOS E ANÁLISE DE RESULTADOS

Aqui citamos os experimentos e falamos dos resultados.

Segundo Canhoto [5] [6], você não precisa seguir esse modelo de formatação. Fique livre pra mudar o que quiser.

#### <span id="page-15-2"></span>4.1 Materiais e metodologia

- <span id="page-15-3"></span>4.1.1 Material usado
	- $\bullet$  Computador
	- $\bullet\,$  Internet
	- $\bullet~$  Força de vontade

#### <span id="page-15-4"></span>4.1.2 Procedimento

Alterar esse modelo e botar seu projeto aqui

#### <span id="page-15-5"></span>4.2 Resultados

Os resultados podem vir de uma tabela. Procure por LaTeX Table Generator no Google e ele dá um help.

#### <span id="page-15-6"></span>4.2.1 Valores médios

<span id="page-15-0"></span>Os valores...

Tabela 1: Teste.

| #           | <b>Sex</b> | Age     |
|-------------|------------|---------|
| 1           | F          | $<1$ yo |
| 2           | Joao.      | 12      |
| 3           | Maira      | 32      |
| $\mathbf 4$ |            |         |

<span id="page-16-0"></span>

| #  | Data           | Start(s) | End(s) | Cycles         | Filter         | $t_I$ (s) | $t_E$ (s) | $t_{PTIF}/t_I~(\%)$ | $t_{PTEF}/t_E$ (%) | RR (brpm) |
|----|----------------|----------|--------|----------------|----------------|-----------|-----------|---------------------|--------------------|-----------|
| 1. | $30-10-18$     | 102.7    | 105.75 | $\overline{5}$ | Yes            | 0.29      | 0.25      | 63.00               | 61.11              | 112.00    |
| 2  | $30-10-18$     | 500      | 550    | 48             | Yes            | 0.5       | 0.52      | 48.16               | 31.62              | 59.29     |
| 3  | $07-11-18$     | 30       | 56     | 12             | Yes            | 0.69      | 1.46      | 56.70               | 58.68              | 29.29     |
| 4  | $06-12-18$     | 32.62    | 40.47  | 5              | Yes            | 0.69      | 0.89      | 65.73               | 19.97              | 38.41     |
| 5  | $06-12-18$     | 207.85   | 234.24 | 10             | Yes            | 1.07      | 1.5       | 52.72               | 34.31              | 24.08     |
|    | $06-12-18$     | 156.2    | 203.63 | 19             | N <sub>o</sub> | 1.06      | 1.32      | 65.09               | 31.37              | 25.51     |
| 6  | $06-12-18$     | 159.7    | 187.38 | 16             | Yes            | 0.72      |           | 51.83               | 50.51              | 35.17     |
|    | $06-12-18$     | 48.84    | 79     | 15             | No             | 0.86      | 1.16      | 63.80               | 25.50              | 29.84     |
| 7  | $07-12-18$     | 91.34    | 124.52 | 21             | <b>Yes</b>     | 0.66      | 0.91      | 50.95               | 34.50              | 38.58     |
| 8  | $07-12-18$     | 157.44   | 202.34 | 20             | Yes            | 0.94      | 1.3       | 48.98               | 19.41              | 27.15     |
| 9  | $07-12-18$     | 257.25   | 268.3  | 11             | Yes            | 0.49      | 0.51      | 62.54               | 43.34              | 60.90     |
| 10 | $11 - 12 - 18$ | 180      | 240    | 22             | Yes            | 1.19      | 1.43      | 33.02               | 33.49              | 23.48     |

Tabela 2: Mean results values.

<span id="page-16-1"></span>4.2.1.1 Valores obtidos

A Tabela  $2$  contêm dados reais, mais fora de contexto não servem de nada.

<span id="page-16-2"></span>4.2.1.2 An´alise de resultados

 $\!$  Aqui tem a análise:

Constatação 1

ABC...

## Constatação 2

DEF...

### Constatação 3

123...

## <span id="page-17-0"></span>5 CONCLUSÃO E TRABALHOS FUTUROS

Concluo que realmente gastei um tempão nisso.

O que dá pra melhorar aqui:

- Usar mais macros.
- Deixar mais curto.
- Remover o que n˜ao foi usado.

Alunos motivados do futuro podem editar isso aqui e deixar mais bonito. Abraço.

#### **REFERÊNCIAS**

- <span id="page-18-0"></span>[1] PEREIRA, C. A. de C. Bases e Aplicações Clínicas dos Testes de Função Pulmonar.  $Diagnóstico \& Tratamento, v. 10, n. 2, p. 317–330, Out 2005.$
- <span id="page-18-1"></span>[2] NHS. Spirometry. Available at: <https://www.nhs.uk/conditions/spirometry/>. Accessed in: 10/12/2018.
- <span id="page-18-2"></span>[3] SCHMALISCH, G. Differences in tidal breathing between infants with chronic lung diseases and healthy controls. *BMC Pediatrics*, v. 5, n. 36, Sep 2005.
- <span id="page-18-3"></span>[4] WANGER, J. Standardisation of the measurement of lung volumes. European Respiratory Journal, v. 26, n. 3, p. 511–523, 2005.
- <span id="page-18-4"></span>[5] CANHOTO, J. L. Desenvolvimento do Software de Avaliação de Padrões Respiratórios Terapêuticos Executados no Ventilatory Pattern Trainer. [S.l.], 2017.
- <span id="page-18-5"></span>[6] CANHOTO, J. L. Relat´orio Final Do Bolsista No Projeto De Pesquisa: Desenvolvimento Do Ventilatory Pattern Trainer Para Diagnóstico De Alterações Do Padrão Respiratório E Terapêutica Por Meio De Reeducação Ventilatória. [S.l.], 2017.